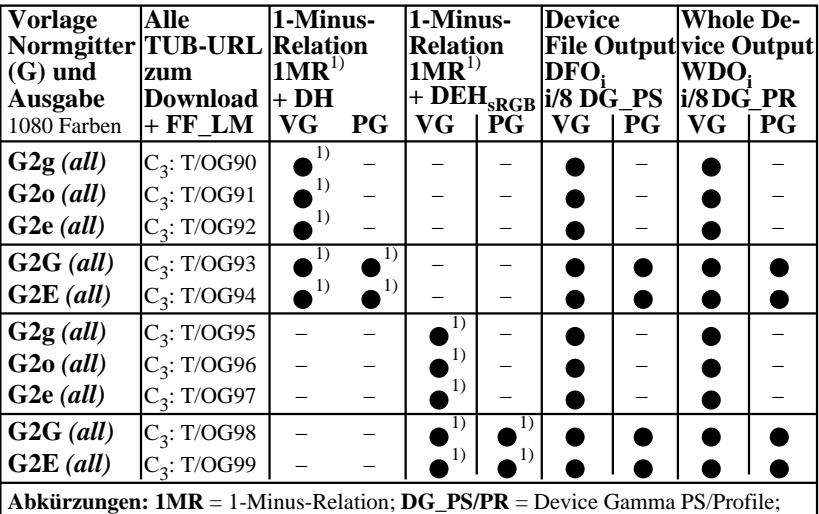

*all = cmy0/000n setcmykcolor, rgb setrgbcolor, w setgray;* **−** = entweder DH/DEH; **VG/PG**=Vektor-/Pixelgrafik;  $\bullet$  = realisiert; – = keine PG;  $C_x$  = chromatisch, x Seiten;  $D(E)H$  = Device (to Elementary) Hue;  $TUB = T/ =$  http://130.149.60.45/~farbmetrik/ **Remarks:** 1) Realisiert: *Mac OSX 10/10.1, Adobe FrameMaker 8, Unix, Ghostscript*

OG470−3N